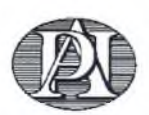

#### МИНОБРНАУКИ РОССИИ

ФЕДЕРАЛЬНОЕ ГОСУДАРСТВЕННОЕ УЧРЕЖДЕНИЕ «ФЕДЕРАЛЬНЫЙ НАУЧНЫЙ ЦЕНТР НАУЧНО-ИССЛЕДОВАТЕЛЬСКИЙ ИНСТИТУТ СИСТЕМНЫХ ИССЛЕДОВАНИЙ РОССИЙСКОЙ АКАДЕМИИ НАУК» (ФГУ ФНЦ НИИСИ РАН)

#### ПРИКАЗ

27.03.2023

 $N_2$  /7-69

Москва

#### О внесении дополнений к приказу от 18.11.2020 № П-188 «Об утверждении сетевой инновационной площадки ФГУ ФНЦ НИИСИ РАН по теме «Апробация и внедрение основ алгоритмизации и программирования для дошкольников и младших школьников в цифровой образовательной среде ПиктоМир»

В целях дополнения к приказу от 18.11.2020 № П-188 «Об утверждении сетевой инновационной площадки ФГУ ФНЦ НИИСИ РАН по теме «Апробация и внедрение основ алгоритмизации и программирования для дошкольников и младших школьников в цифровой образовательной среде ПиктоМир» для расширения сетевой инновационной площадки ФГУ ФНЦ НИИСИ РАН приказываю:

1. Присвоить статус сетевых инновационных площадок образовательным организациям субъектов Российской Федерации согласно прилагаемому Списку (Приложение). Ответственный - куратор сетевой инновационной площадки А.Г. Кушниренко.

2. Включить в состав сетевой инновационной площадки ФГУ ФНЦ НИИСИ РАН образовательные организации субъектов Российской Федерации согласно прилагаемому Списку (Приложение). Ответственный - куратор сетевой инновационной площадки А.Г. Кушниренко.

3. Контроль за исполнением приказа оставляю за собой.

 $\frac{1}{\sqrt{2}}$ 

С.Е. Власов

Директор

Приложение<br>17−69 к Приказу от « $\frac{d\mathcal{F}}{d\mathcal{F}}$ » марта 2023 г. № 77

### СПИСОК

## организаций, входящих в состав сетевой инновационной площадки по теме «Апробация и внедрение основ алгоритмизации и программирования для дошкольников и младших школьников в цифровой образовательной среде ПиктоМир»

#### Краснодарский край

1. МАДОУ № 18, г. Армавир

#### Иркутская область

- 2. МКДОУ д/с «Улыбка», р.п. Куйтун
- 3. МБДОУ «ДСОВ № 119», г. Братск

#### Московская область

- 4. МОУ «Запрудненская гимназия», Талдомский городской округ, г.п. Запрудня
- 5. МБОУ «Гимназия № 2», г. Зарайск
- 6. МБОУ «Гимназия № 5» (дошкольное отделение), г.о. Королёв
- 7. МАОУ «ВХТЛ», г. Видное
- 8. МОУ Квашёнковская СОШ, Талдомский городской округ, с. Квашёнки
- 9. МОУ СОШ № 36, г.о. Подольск

#### Костромская область

10. МОУ СОШ № 2 г. Буя

#### Новосибирская область

11. МБДОУ д/с № 420, г. Новосибирск

#### Свердловская область

12. МАДОУ № 38 «Теремок», г. Сысерть

#### Республика Башкортостан

13. МАДОУ «Детский сад № 34» – городского округа г. Стерлитамак РБ

#### Мурманская область

14. МБДОУ г. Мурманска № 2

15. ГАНОУ МО «ЦО «Лапландия», г. Мурманск

#### Челябинская область

16. МБДОУ «ДС № 447 г. Челябинска»

#### Воронежская область

17. МБДОУ «Детский Сад Комбинированного Вида № 80», г. Воронеж

#### Чувашская республика

18. ЦЦОД «IT-Куб. Ядрин», г. Ядрин

# Ленинградская область

19. МБДОУ № 4, г. Отрадное